## SAP ABAP table V\_TWICMESSAGE\_NE {Generated Table for View V\_TWICMESSAGE\_NE}

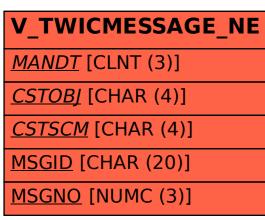

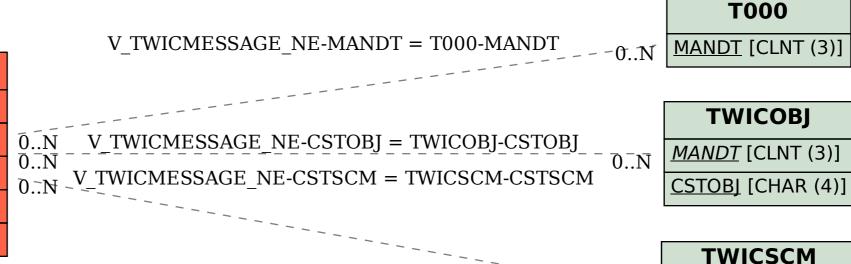

## MANDT [CLNT (3)]

CSTOBJ [CHAR (4)]

CSTSCM [CHAR (4)]